# **vaidebet e pixbet**

- 1. vaidebet e pixbet
- 2. vaidebet e pixbet :cassino score
- 3. vaidebet e pixbet :cassino grátis

# **vaidebet e pixbet**

Resumo:

**vaidebet e pixbet : Inscreva-se em mka.arq.br e descubra um arco-íris de oportunidades de apostas! Ganhe um bônus exclusivo e comece a ganhar agora!**  contente:

As apostas múltiplas na Pixbet oferecem a oportunidade de aumentar muito seus ganhos, uma vez que as odds se multiplicam. No entanto, é preciso ter em vaidebet e pixbet mente que a chance de ganhar é menor, pois é necessário que todas as apostas simples da mesma sejam corretas.

Passo a Passo: Como Fazer Apostas Múltiplas na Pixbet

Apostar na Pixbet é bastante simples e rápido, mas isso não significa que você deva abrir uma conta e jogar sem antes entender como funciona a plataforma e os diferentes tipos de apostas oferecidas. Agora falaremos sobre como fazer

apostas múltiplas na Pixbet

. São apenas quatro passos:

# **Aplicativo Oficial Pixbet: Guia para Download e Instalação**

Você está procurando por uma maneira confiável e segura de fazer apostas esportivas online no Brasil? Então, é por isso que estamos aqui para apresentá-lo ao aplicativo oficial Pixbet. Este artigo vai guiá-los através do processo de download e instalação do aplicativo Pixbe, e vai esclarecer todas as suas dúvidas sobre a legalidade e segurança do APKPure.

### **O que é o APKPure?**

Antes de começarmos, é importante entender o que é o APKPure. APkPure é uma plataforma de download de aplicativos Android que permite aos seus usuários baixar aplicativos que não estão disponíveis no Google Play. Embora o Google Play seja a loja de aplicativos mais popular para Android, às vezes pode haver certos aplicativos que Não são disponibilizados lá, seja por razões regulatórias ou outras. Nesses casos, o ApKPere pode ser uma ótima alternativa.

### **É Seguro baixar aplicativos do APKPure?**

Quando se trata de download de aplicativos de uma fonte desconhecida, é compreensível estar preocupado com a segurança. No entanto, o APKPure tem uma longa história e uma forte reputação de fornecer aplicativos seguros e limpos para download.

Avast, uma empresa líder em vaidebet e pixbet segurança online, realizou uma análise do APKPure e concluiu que o serviço é seguro e legal de usar. Além disso, o APkPure utiliza uma tecnologia de segurança avançada para escanear todos os arquivos de upload para detectar quaisquer ameaças potenciais de segurança. Portanto, você pode ter certeza de que os aplicativos baixados do ApKPur são seguros para uso.

### **Guia para Download e Instalação do Aplicativo Oficial Pixbet**

Agora que você sabe o que é o APKPure e por que é seguro, vamos passar ao guia de download e instalação do aplicativo oficial Pixbet.

- 1. Visite o[site do APKPuree](https://apkpure.com/)m seu dispositivo móvel.
- 2. Digite "Pixbet" na barra de pesquisa e pressione Enter.
- 3. Selecione o aplicativo oficial Pixbet e clique no botão "Baixar".
- 4. Após o download do arquivo APK, clique em vaidebet e pixbet "Instalar" para começar a instalação.
- 5. Se você vir uma mensagem de aviso sobre a instalação de fontes desconhecidas, habilite a opção de "Fontes Desconhecidas" nas configurações de segurança do seu dispositivo.
- 6. Depois de instalar o aplicativo, você pode abri-lo e começar a usá-lo imediatamente.

### **Conclusão**

O aplicativo oficial Pixbet é uma ótima maneira de se envolver em vaidebet e pixbet apostas esportivas online no Brasil de forma segura e confiável.

O APKPure é confiável e seguro de usar, o que o torna uma ótima opção para aqueles que estão procurando por aplicativos que não estão disponíveis no Google Play. O processo de download e instalação do aplicativo oficial Pixbet é fácil e rápido, e pode ser feito através do site do APkPure seguindo as etapas descritas acima. Com o aplicativo oficial Pixbet, você pode apostar em vaidebet e pixbet eventos esportivos com facilidade e conveniência, tudo isso em vaidebet e pixbet português brasileiro e com o real brasileiro (R\$) como moeda. Então, se você é um amante de esportes e quer colocar vaidebet e pixbet aposta no próximo grande jogo, o aplicativooficial PixBE é a escolha certa para você.

## **vaidebet e pixbet :cassino score**

# **vaidebet e pixbet**

No mundo das apostas esportivas, é importante conhecer e entender as diversas opções disponíveis. Neste artigo, abordaremos a aposta "1x2 + Ambos os Times Marcam" na Pixbet, seu significado e como fazer essa aposta com sucesso.

#### **vaidebet e pixbet**

A aposta "1x2 + Ambos os Times Marcam" combina duas premissas em vaidebet e pixbet uma única aposta:

- Resultado do jogo, com a vitória de uma das equipes ou empate;
- Ambos os times marcam no mínimo um gol cada, durante o jogo.

#### **Por que Fazer a Aposta "1x2 + Ambos os Times Marcam"?**

Algumas razões para fazer essa aposta incluem:

- 1. Potencial de ganho maior, ao apostar em vaidebet e pixbet resultados incertos, mas com a probabilidade de gols de ambas as equipes;
- 2. Diversificação nas apostas, ao combinar resultado e gols.

### **Como Fazer a Aposta "1x2 + Ambos os Times Marcam"**

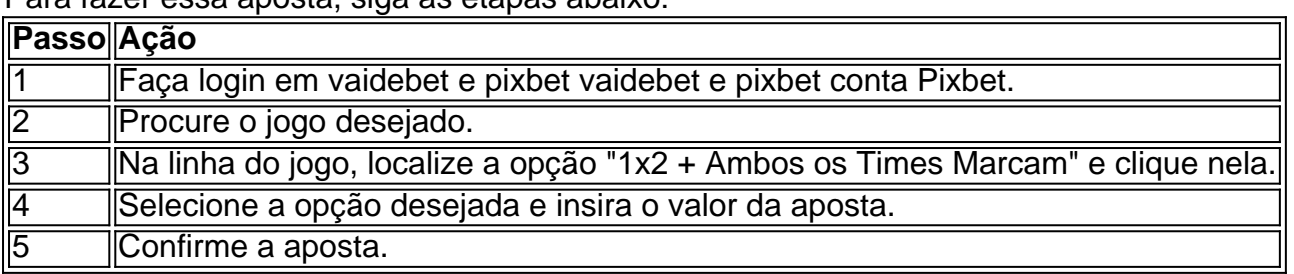

Para fazer essa aposta, siga as etapas abaixo:

#### **Conclusão**

A aposta "1x2 + Ambos os Times Marcam" oferece uma oportunidade de diversificar e aumentar a chance de ganho. Com esse guia, você está pronto para aproveitar ao máximo essa opção de apostas na Pixbet.

## **vaidebet e pixbet**

O resultado é um momento de mercado disponível na Betano. Com ele, o cliente aposta em uma placa que deve ser apresentada no jogo do Jogo independentemente da final resultante

- O placar exato a qualquer momento é uma opção de aposta que permite ao jogador adivinhar um resultado, independentemente do estado em quem se encontra.
- Essa opção de aposta é disponível pela Betano, uma das principais casas do Brasil.
- Para aporstar no placar exato um momento qualquer, é preciso selecionar o resultado que você está fazendo para conhecer mais sobre jogo.
- Aposto poder ser feita em qualquer momento do jogo, des que o resultado não é uma aposta.
- Ao apostar no placar exato um momento qualquer, você está apostando em uma previsão do resultado final de jogo.

#### **vaidebet e pixbet**

Quem você quer que seja apostar no placar exato um qualquer momento em num jogo entre Flamengo e Santos. Você escolhe o resultado para quem conhece durante ou jogo, por exemplo: Flamingo 2 x 1 Santos

**Resultado odds** Flamengo 2 x 1 Santos 3.50

Em seguida, você confirma a aposta e guarda o resultado do jogo. Seo resultante para Flamengo 2 x 1 Santos você vence à apostase recebe O Dinheiro

#### **Vantagens de apostar no placar exato um qualquer momento**

- Aposta pode ser feita em qualquer momento do jogo.
- Aposto poder ser feita em qualquer momento do jogo, des que o resultado não é uma aposta.
- Apostar no placar exato a qualquer momento é uma única vez maneira de amamentar suas chances.

#### **Encerrado**

Apostar no placar exato a qualquer momento é uma opção de aposta internante para que quem quer aparecer em um resultado específico do jogo, mas não sabe onde será ou será final. Com essa opção e você pode apostar num determinado instante?

Para apostar no placar exato um momento qualquer, é preciso pensar como probabilidades e condições de aposta da Betano. É importante ler que uma apósta pode ser feita em Qualque instante do jogo Desde Que o resultado não está garantido!

Apostar no placar exato a qualquer momento é uma pessoa madura maneira de um homem seu chances para o ganhar. Então, se você quer aparecer em resultado específico do jogo mas não sabe que será ou final tente semplascar exato ao ponto decisivo

# **vaidebet e pixbet :cassino grátis**

Josip Stanisic preservou a notável corrida invicta da Bayer Leverkusen com um último empate contra os ciganos quando o alemão chegou à final do Campeonato Europeu.

Pela primeira vez nas últimas semanas, os campeões da Bundesliga de Xabi Alonso não pareciam dispostos a provar vaidebet e pixbet derrota inaugural na temporada apenas para lutar contra eles.

skip promoção newsletter passado

Inscreva-se para:

Futebol Diário

Comece suas noites com a visão do Guardião sobre o mundo futebolístico.

Aviso de Privacidade:

As newsletters podem conter informações sobre instituições de caridade, anúncios on-line e conteúdo financiado por terceiros. Para mais informação consulte a nossa Política De Privacidade Utilizamos o Google reCaptcha para proteger nosso site; se aplica também à política do serviço ao cliente da empresa:

após a promoção da newsletter;

Eles levaram uma vantagem de 2-0 na segunda perna vaidebet e pixbet solo doméstico, mas Leandro Paredes marcou duas vezes a partir do ponto penal para desenhar o nível lateral italiano no agregado.

Leverkusen voltou à frente no empate aos 82 minutos através de um objetivo próprio da Gianluca Mancini, mas não foi até o sétimo minuto do tempo que Stanisic encontrou a parte inferior para torná-lo 4-2 vaidebet e pixbet agregado.

Ao estender vaidebet e pixbet corrida para 49 jogos invictos, Leverkusen quebrou o recorde do Benfica pela sequência mais longa sem derrota por uma equipe europeia de alto nível vaidebet e pixbet todas as competições.

Na final vaidebet e pixbet Dublin, a 22 de Maio vão enfrentar o Atalanta que conseguiu uma vitória por 3-0 sobre Marselha para um triunfo agregado 4-1 e alcançará seu primeiro espetáculo europeu.

Author: mka.arq.br

Subject: vaidebet e pixbet

Keywords: vaidebet e pixbet

Update: 2024/8/13 17:20:38